## 学生の身分異動等チェックシートの入力について (提出対象者:日本人正規学生のみ) ※留学生及び非正規学生の提出は不要です。 2ページ目の休学願等におすすみください。

休学・復学・退学等、身分異動等の申出を希望する学生(日本人正規学生)は、下記 URLまたは OR コードから「学生の身分異動等チェックシート入カフォーム」にアク セスし必要事項を入力してください。

入力後、フォーム内で登録したメールアドレスに「学生の身分異動等チェックシー ト受領書」及び開封用パスワードをメールに添付して送付しますので、各自印刷の うえ休学願等とともに所属学部・研究科教務学生担当係に提出してください。

学生の身分異動等チェックシート入力フォーム

https://www.office.kobe-u.ac.jp/stdnt-shien/Idou CheckSheet form.html

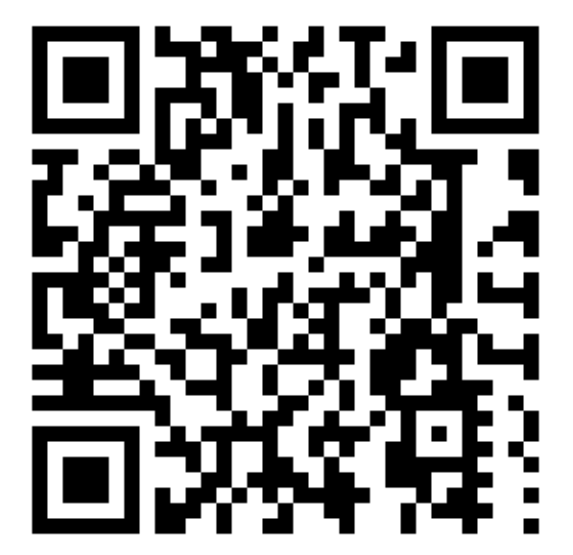

【手続きの流れ】 ①上記URL又はQRコードから「学生の身分異動等チェックシート」に入力する。 ➁チェックシート受領書をメールにて受領後、印刷する。 ➂休学願等を作成し、指導教員の確認印をいただく。 ➃返信用封筒(長3封筒に住所・宛名を記入したもの)を休学の場合は2通、 退学の場合は1通用意する。復学の場合は不要。 ➄休学願等、チェックシート受領書、返信用封筒を教務学生係に提出する。 (留学生及び非正規学生は休学願等のみを教務学生係に提出する)

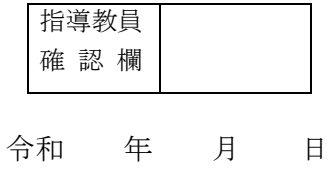

神戸大学国際人間科学部長 殿

国際人間科学部

学科

コース

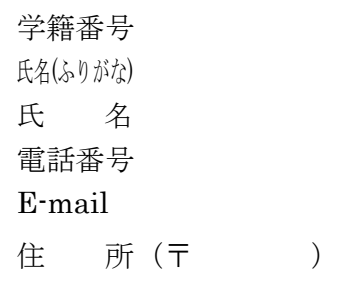

休 学 願

下記のとおり休学したいので御許可願います。

記

1.理 由

2.期 間 自 令和 年 月 日 至 令和 年 月 日

注 病気の場合は診断書添付のこと。

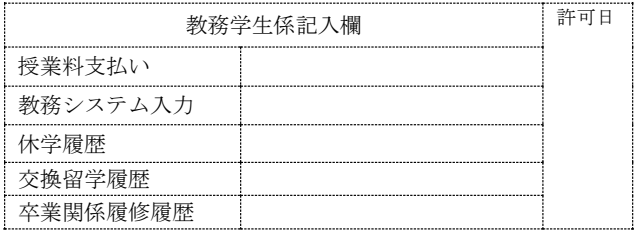